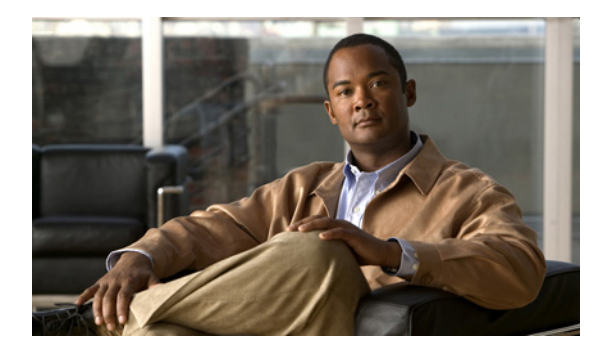

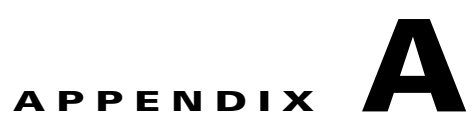

## **NAM** メンテナンス パーティション **CLI**

## 表 [A-1](#page-0-0) に、ネットワーク解析モジュール メンテナンス パーティション コマンドを示します。

## <span id="page-0-0"></span>表 **A-1 NAM** メンテナンス イメージ **CLI**

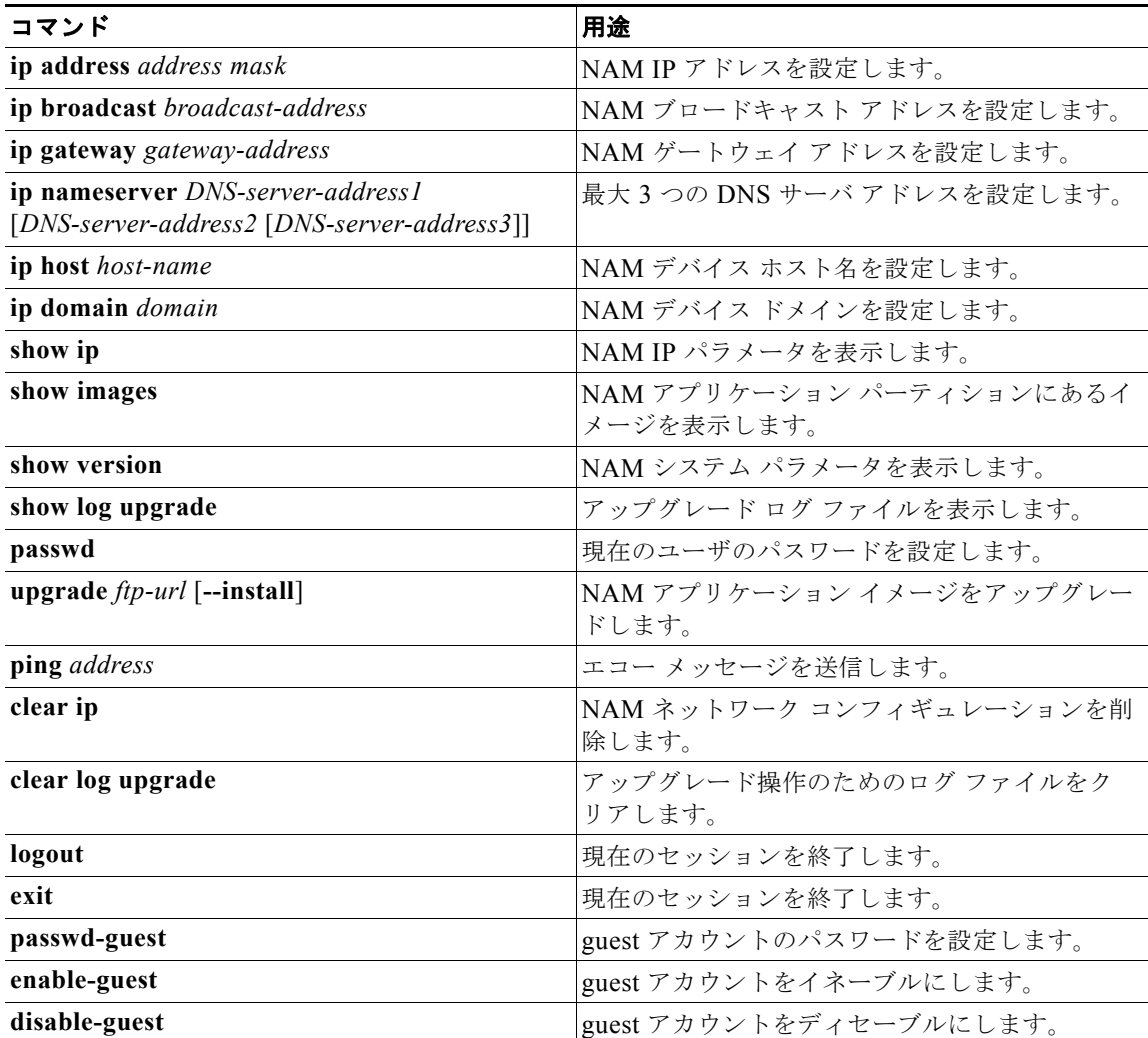

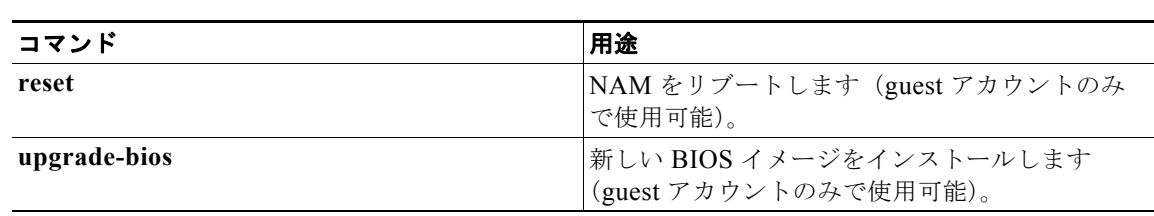

## 表 **A-1 NAM** メンテナンス イメージ **CLI**

H